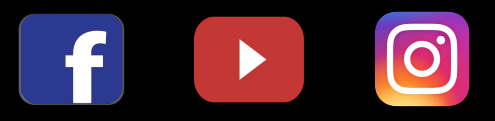

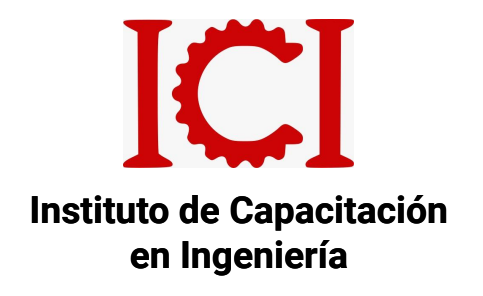

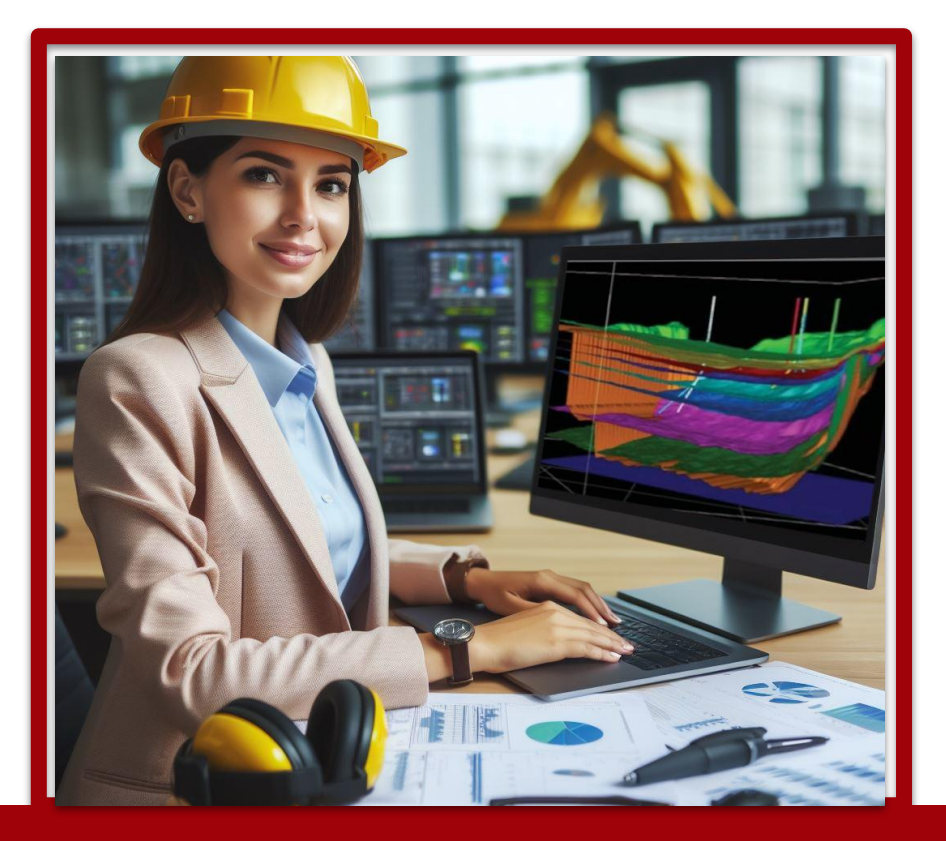

# **TRIPACK de MODELAMIENTO**

**3 CURSOS: MINEPLAN, DATAMINE RM, LEAPFROG GEO**

**VIRTUAL ASINCRÓNICO**

### **TRIPACK DE MODELAMIENTO GEOLÓGICO**

#### **OBJETIVO DEL CURSO:**

En este curso aprenderás a manejar el entorno de Datamine Studio RM, Mineplan y Leapfrog Geo, para el modelamiento geológico, iniciando desde la importación de datos de sondajes, hasta la elaboración de un modelo geológico volumétrico.

### **DESCRIPCIÓN DEL CURSO:**

Este tripack consta de 3 cursos aplicados a las labores del Ingeniero geólogo y minero

- Datamine Studio RM
- **Mineplan**
- Leapfrog Geo

Los contenidos se alojan en nuestro aula virtual.

### **METODOLOGÍA:**

Virtual asincrónica, con Aula virtual disponible las 24 hrs del día en conexión al internet.

Los videos contenidos en el aula virtual son específicos (según temario) y están disponibles en cualquier momento del día, y está habilitada durante 1 año. Pasado un mes luego del inicio del curso ya existe la posibilidad de generar su respectivo certificado desde el panel de Cursos del mismo sistema ICI.

#### **DIRIGIDO A:**

Profesionales, técnicos y estudiantes del rubro ingenieril, ingeniería geológica, Ingeniería de minas, topógrafos, ayudantes y de profesiones afines.

# **MODELAMIENTO GEOLÓGICO CON DATAMINE STUDIO RM**

### **MÓDULO 1:**

- Interfaz de Datamine Studio RM.
- Canalización de la data y generación de sondajes (taladros)
- Formato de sondajes y edición de Leyendas.
- Digital Terrain Modeling topografía del terreno.
- Edición en superficies wireframe.
- Generación de secciones.
- Georeferenciar secciones.
- Diseño de puntos o líneas para la interpretación.
- Creación del modelo geológico
- Operaciones boleanas.
- Modelo geológico ejemplo.
- Herramienta Veins.
- **Herramienta Isoshells**

### **MÓDULO 2:**

- Compositación.
- Definir zonas en el modelo.
- Estadística de los compósitos.
- Análisis del variograma.
- Variogramas por zona.
- Creación del modelo prototipo y de zona.
- Herramienta Estimate.
- Estimación por el método Kriging.
- Estimación por el método Inverso a la distancia.
- Herramienta multivariante.
- Herramienta TONGRAD

# **MODELAMIENTO GEOLÓGICO CON MINEPLAN**

### **MÓDULO 1:**

- Análisis de datos de perforación
- Interfaz del producto
- Introducción al uso de SQL express
- Creación de proyecto en Ms **Torque**
- Visualización de sondajes
- Importar datos de topografía en Ms3D
- Generar las curvas de nivel
- Creación de grillas
- Propiedades de los drill holes
- Trazo de líneas en 2D y 3D
- Interpretación de secciones
- Modelo geológico
- Triangulación del sólido
- Herramienta de modelamiento implícito
- Revisar la integridad del sólido
- Diseño de impresión de secciones

### **MÓDULO 2:**

- Introducción al Ms Data Analyst
- Histograma de los datos
- **Estadística**
- Compositación de la data de ensayos en Ms Torque
- Variograma de los compósitos
- Creación del modelo de bloques con Model Manager
- Codificación según el modelo geológico
- Parámetros de interpolación
- Interpolación del modelo de bloques
- Cálculo en el modelo de bloques
- Generación de isosuperficies
- Clasificación de recursos
- Ploteo del modelo de bloques

# **MODELAMIENTO GEOLÓGICO CON LEAPFROG GEO**

### **MÓDULO 1:**

- Creación de proyecto y descripción del entorno de Leapfrog.
- Importación y exportación de la data.
- Visualización de los datos.
- Topografía en Leapfrog.
- Construcción de contactos dentro del modelo y modelamiento Geológico en 3D.
- Digitalización de contactos a partir de secciones JPG
- Funciones de la dirección de línea y lo estructural Point.
- Secciones y vistas en Leapfrog.
- Diseño de impresión.

### **DOCENTE**

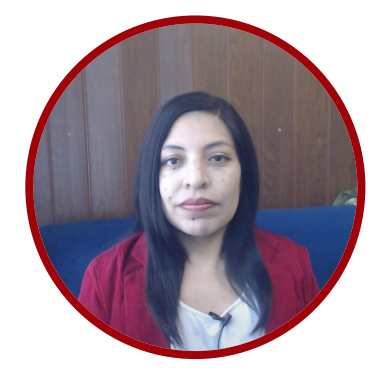

### ING. NANCY AIQUI

GEÓLOGA ESPECIALISTA EN GIS y EN MODELAMIENTO GEOLÓGICO

Ingeniera geóloga, especialista en GIS y en Modelamiento Geológico con softwares de alta demanda en el sector minero. Amplia experiencia en la docencia, participando en diversas Instituciones como en FIA-UNI, ICI, CEPS-UNI, entre otros. Asesora en manejo de Softwares de Minería en Cajamarca, Puno, Cerro de Pasco, Cusco, y como también fue partícipe en diversos proyectos para Consultorías dentro del rubro minero.

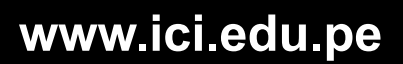

# INFORMES E INSCRIPCIONES

 $\boxed{\text{O}}$ 

 $\overline{f}$ 

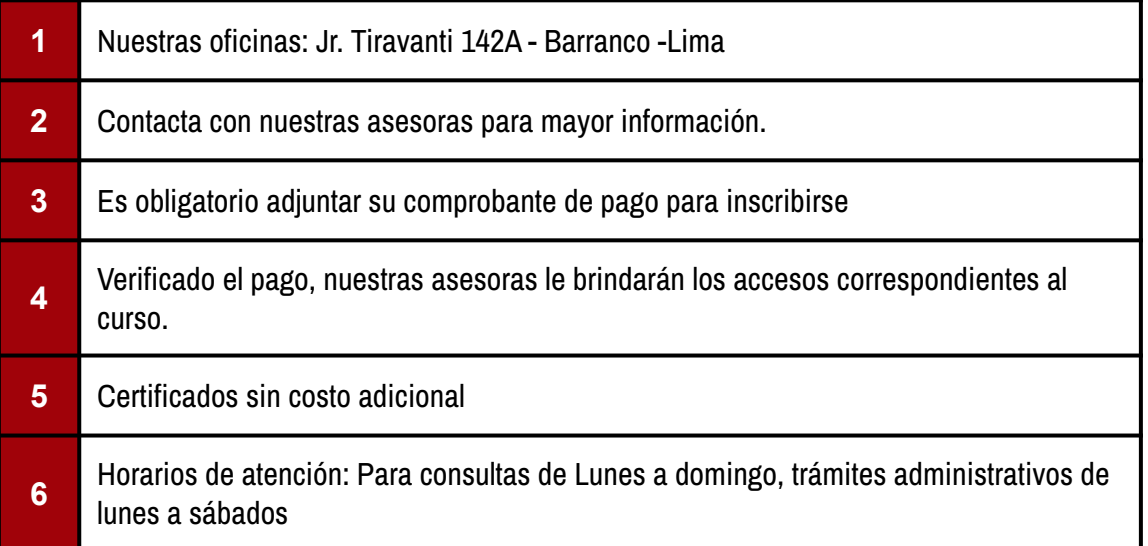

## FORMAS DE PAGO

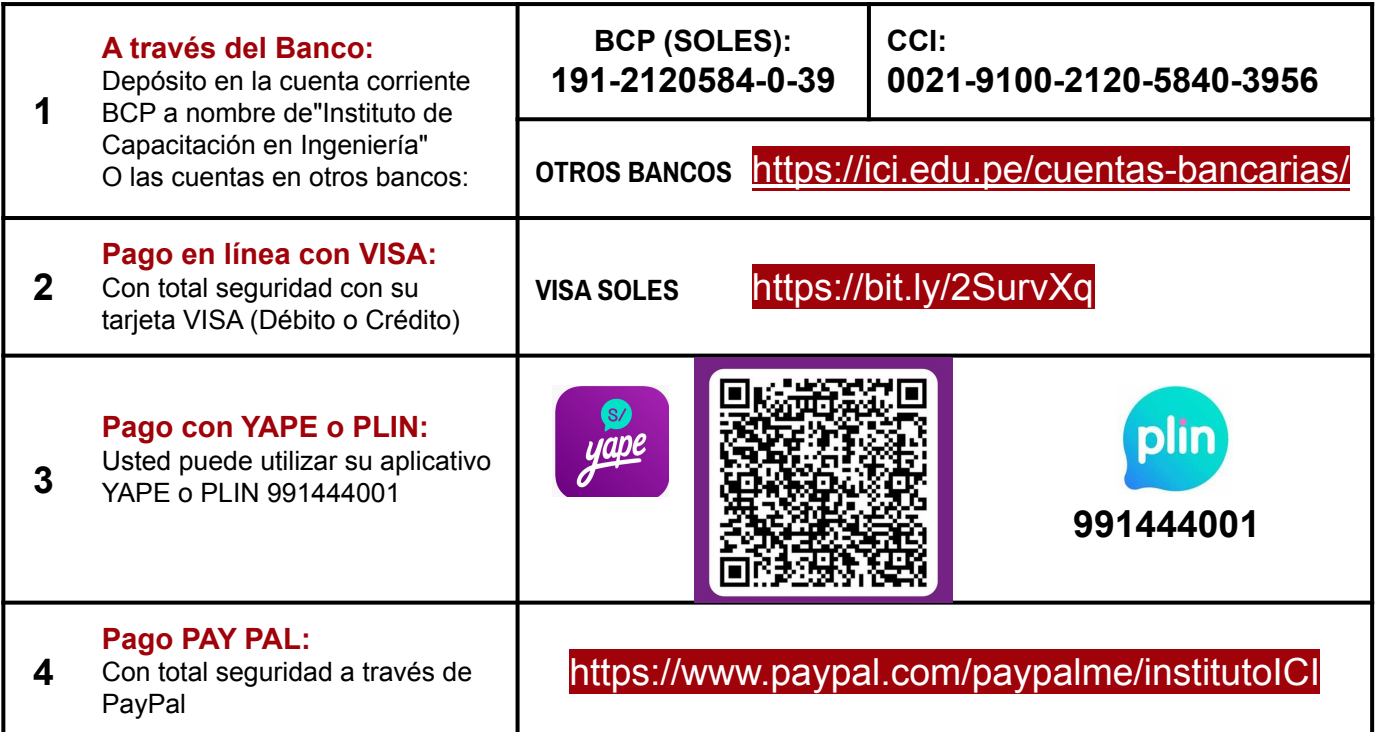